## The Book of R

## A First Course in Programming and Statistics

by Tilman M. Davies

errata updated to print 11

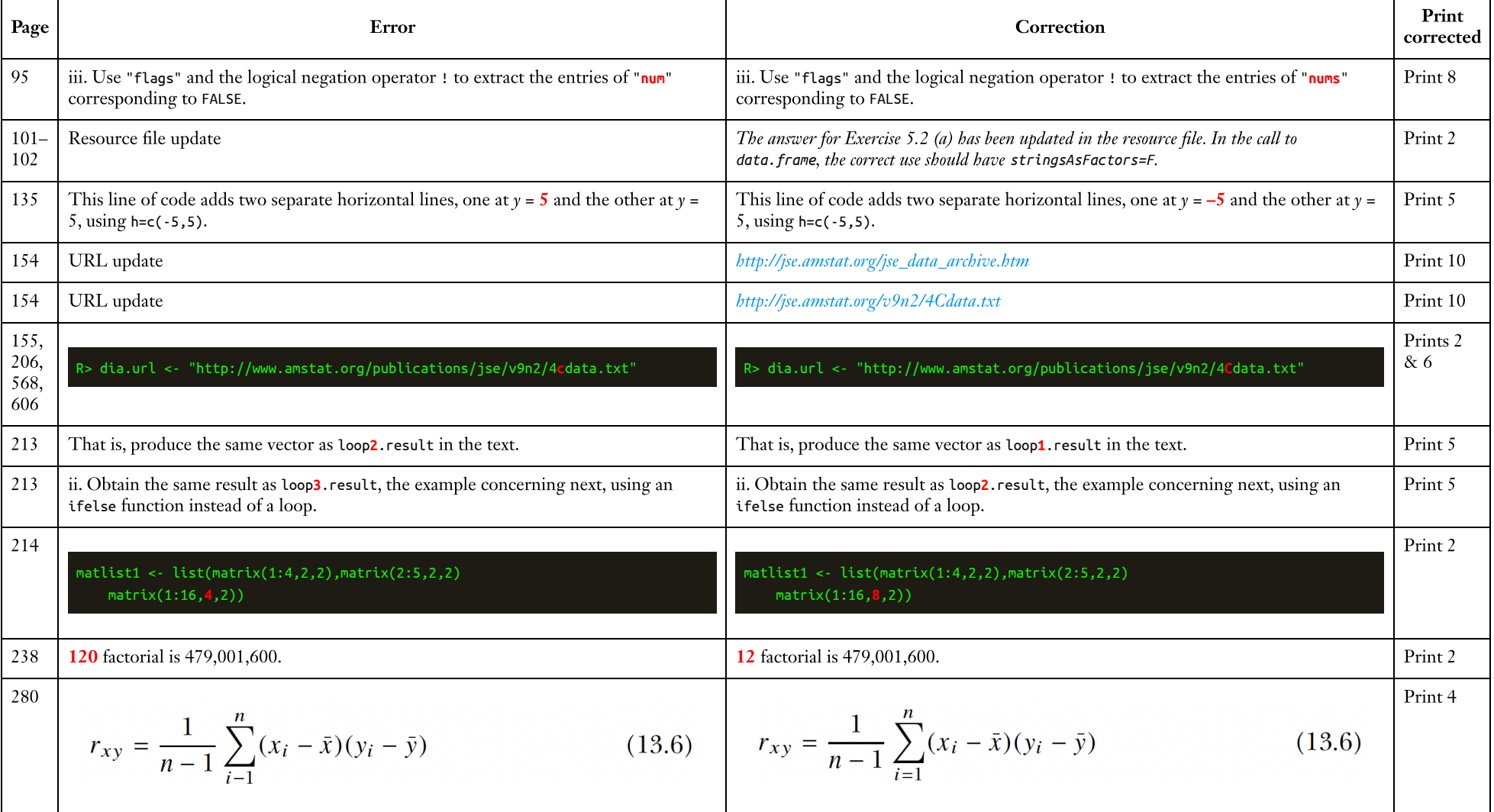

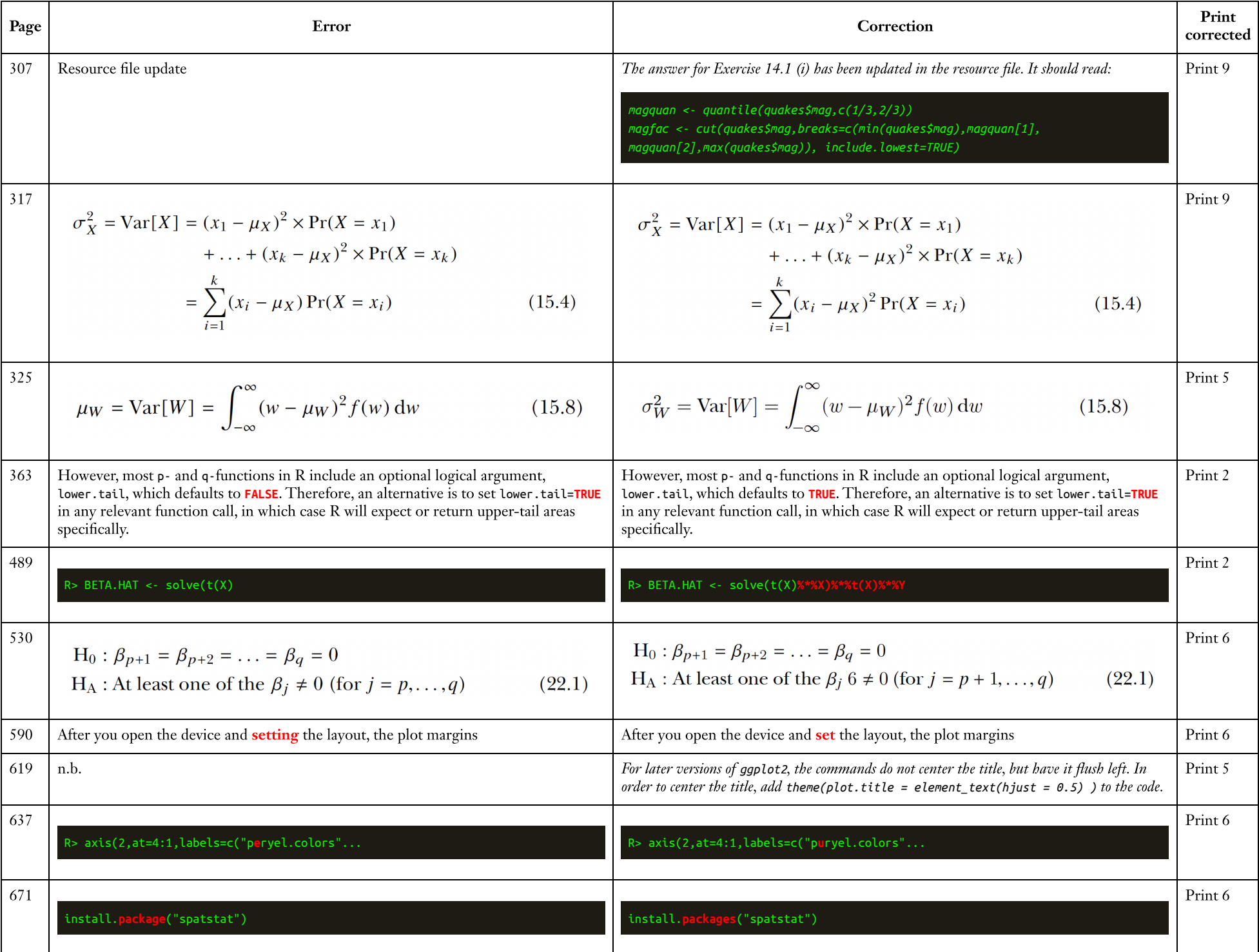

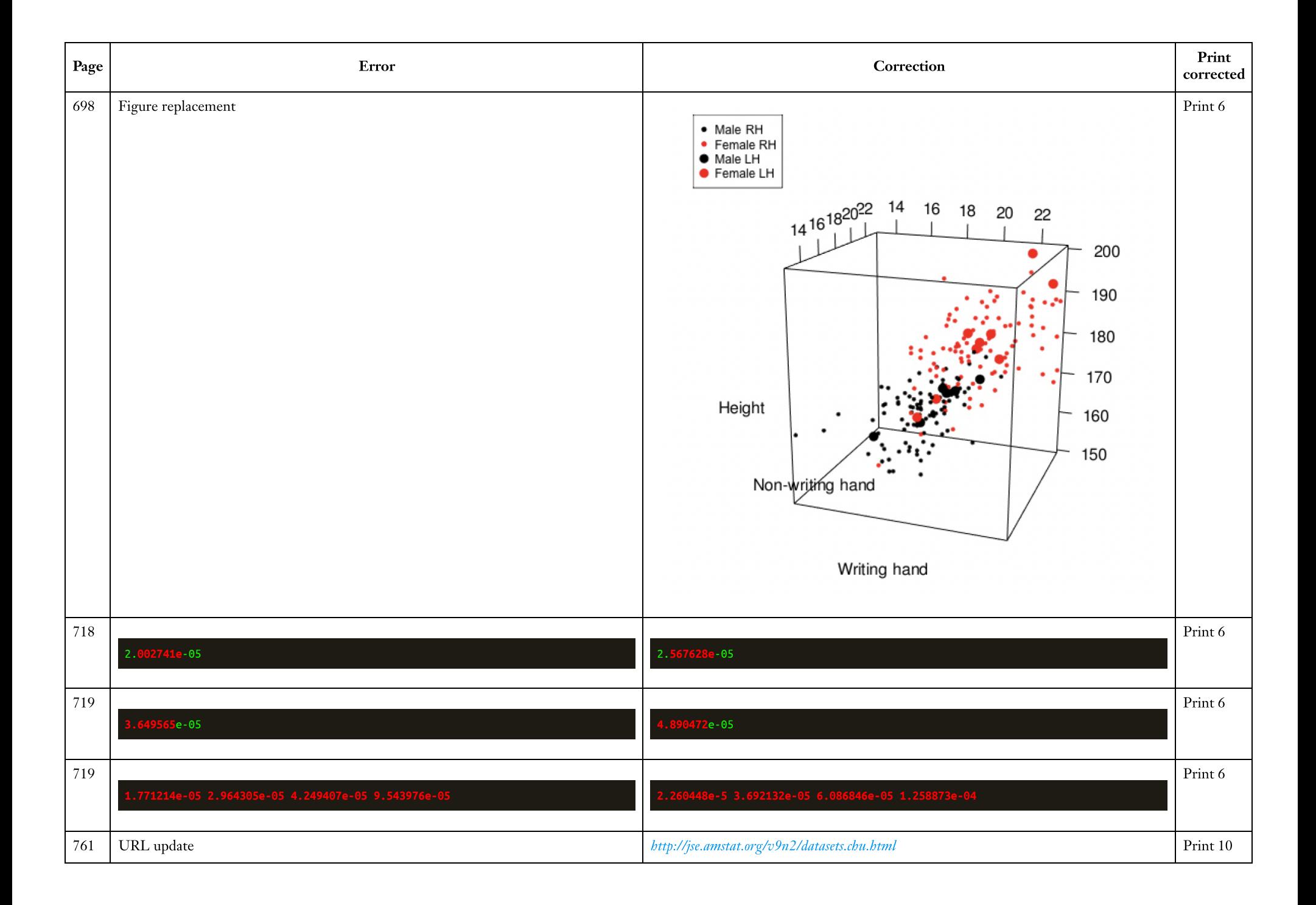